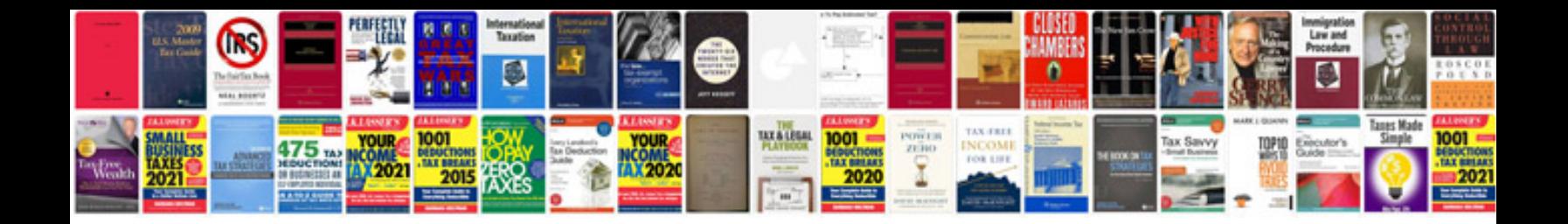

Docking station asus transformer tf101

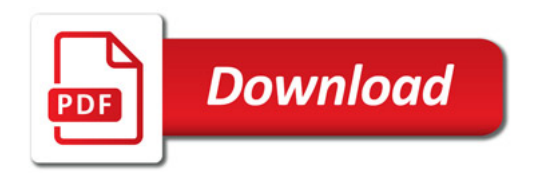

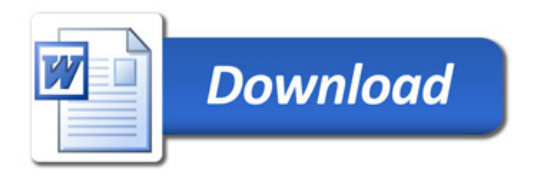